## **Library Name Version Library Purpose Usage of that version started in version Link to License <b>Link to Software** Google Test (\*) 1.6.0 Google's framework for writing C++ tests on a variety of platforms AmpliStor 3.3 Open Source -BSD 2 Clause License [http://opensource.org/lice](http://opensource.org/licenses/BSD-2-Clause) [nses/BSD-2-Clause](http://opensource.org/licenses/BSD-2-Clause) [http://code.google.com](http://code.google.com/p/googletest/) [/p/googletest/](http://code.google.com/p/googletest/) scons (\*) 2.2.0 SCons is an Open Source software construction tool—that is, a nextgeneration build tool AmpliStor 3.3 Open Source -MIT [http://opensource.org/lice](http://opensource.org/licenses/MIT) [nses/MIT](http://opensource.org/licenses/MIT) <http://www.scons.org/> Tokyo Cabinet 1.4.48 Tokyo Cabinet is a library of routines for managing a database. The database is a simple data file containing records, each is a pair of a key and a value AmpliStor 2.1 Open Source -LGPL 2.1 [http://opensource.org/lice](http://opensource.org/licenses/LGPL-2.1) [nses/LGPL-2.1](http://opensource.org/licenses/LGPL-2.1) [http://fallabs.com/toky](http://fallabs.com/tokyocabinet/) [ocabinet/](http://fallabs.com/tokyocabinet/) bisect 1.1 Bisect is a code coverage tool for the Objective Caml language AmpliStor 2.1 Open Source -GPL v3 [http://opensource.org/lice](http://opensource.org/licenses/GPL-3.0) [nses/GPL-3.0](http://opensource.org/licenses/GPL-3.0)  [http://bisect.x9c.fr/distr](http://bisect.x9c.fr/distrib/bisect.html) [ib/bisect.html](http://bisect.x9c.fr/distrib/bisect.html) **Qtm: 6-679149-01 Rev: B Lattus Open Source License Document**

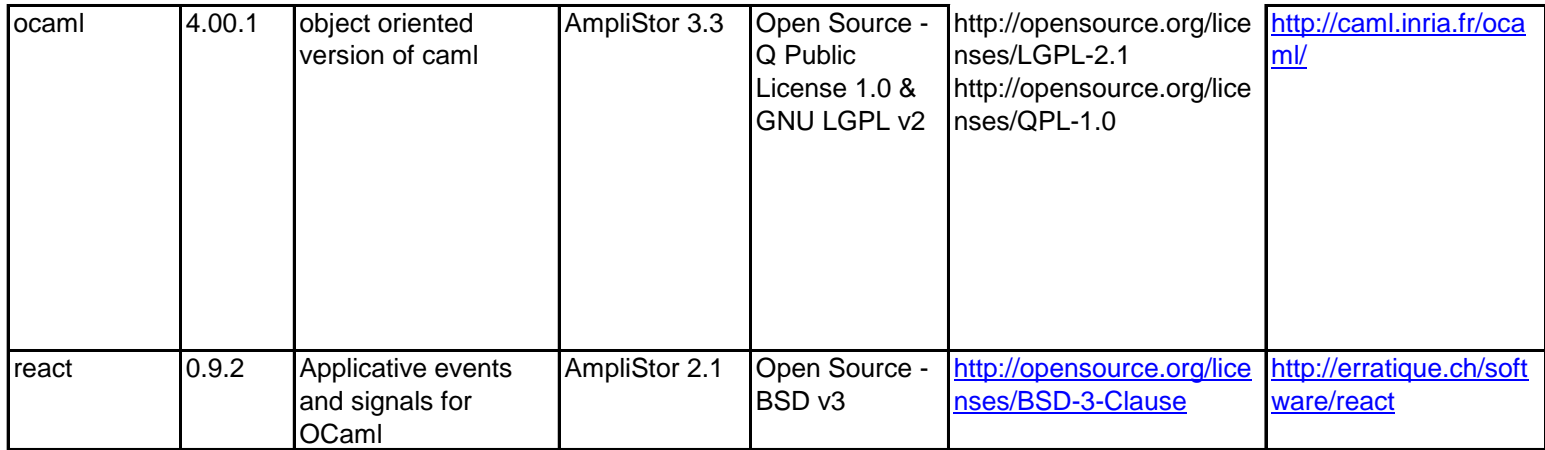

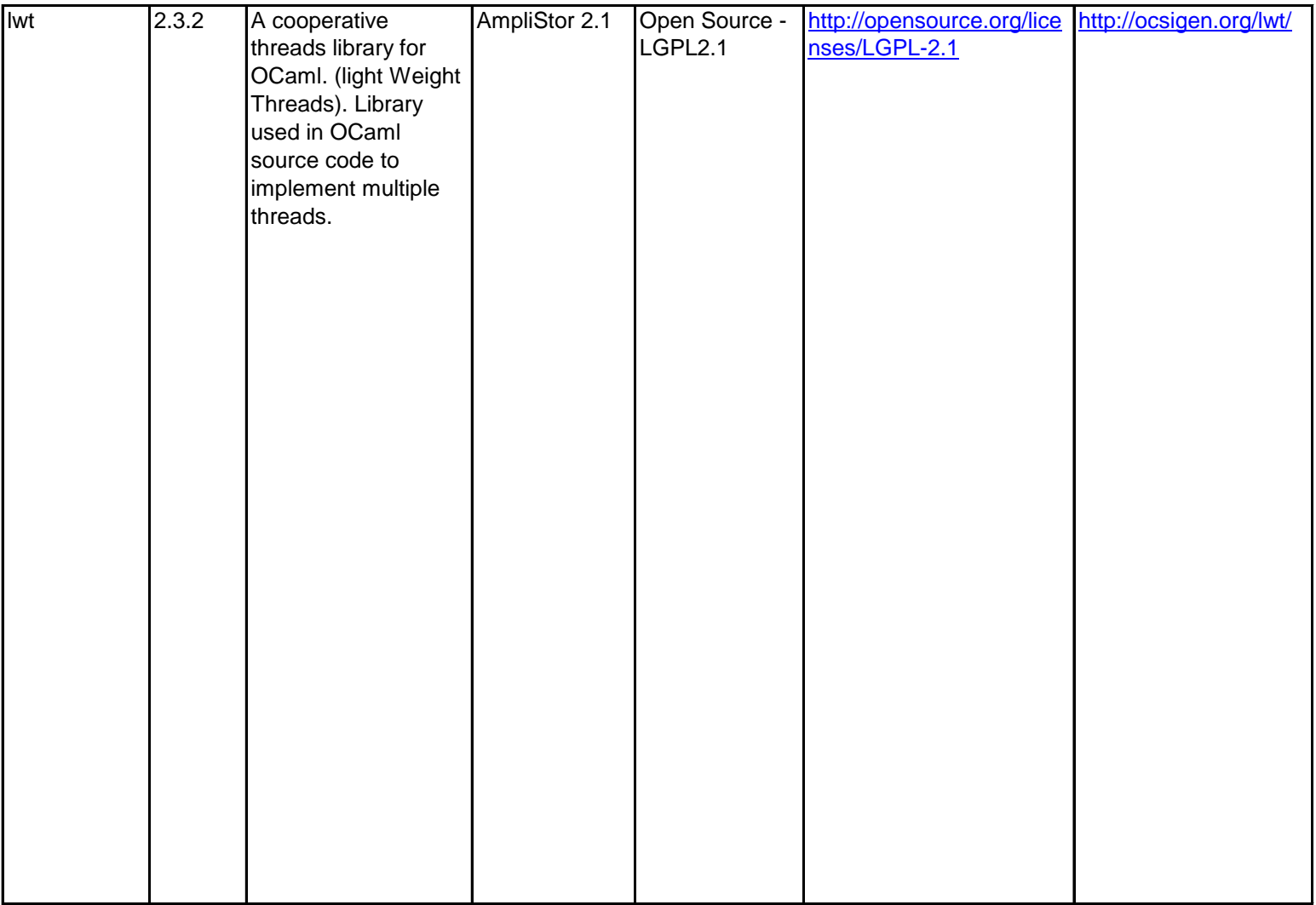

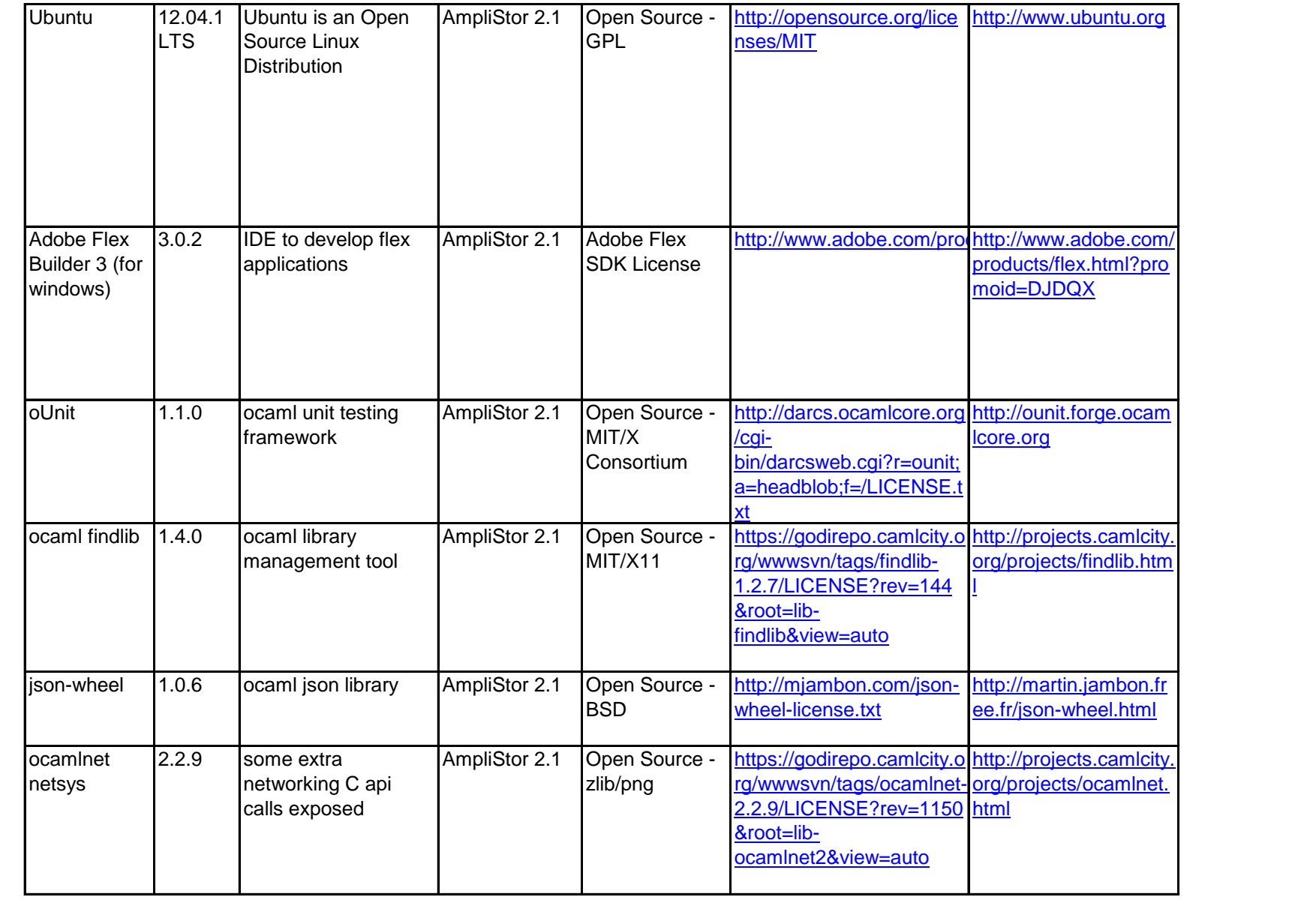

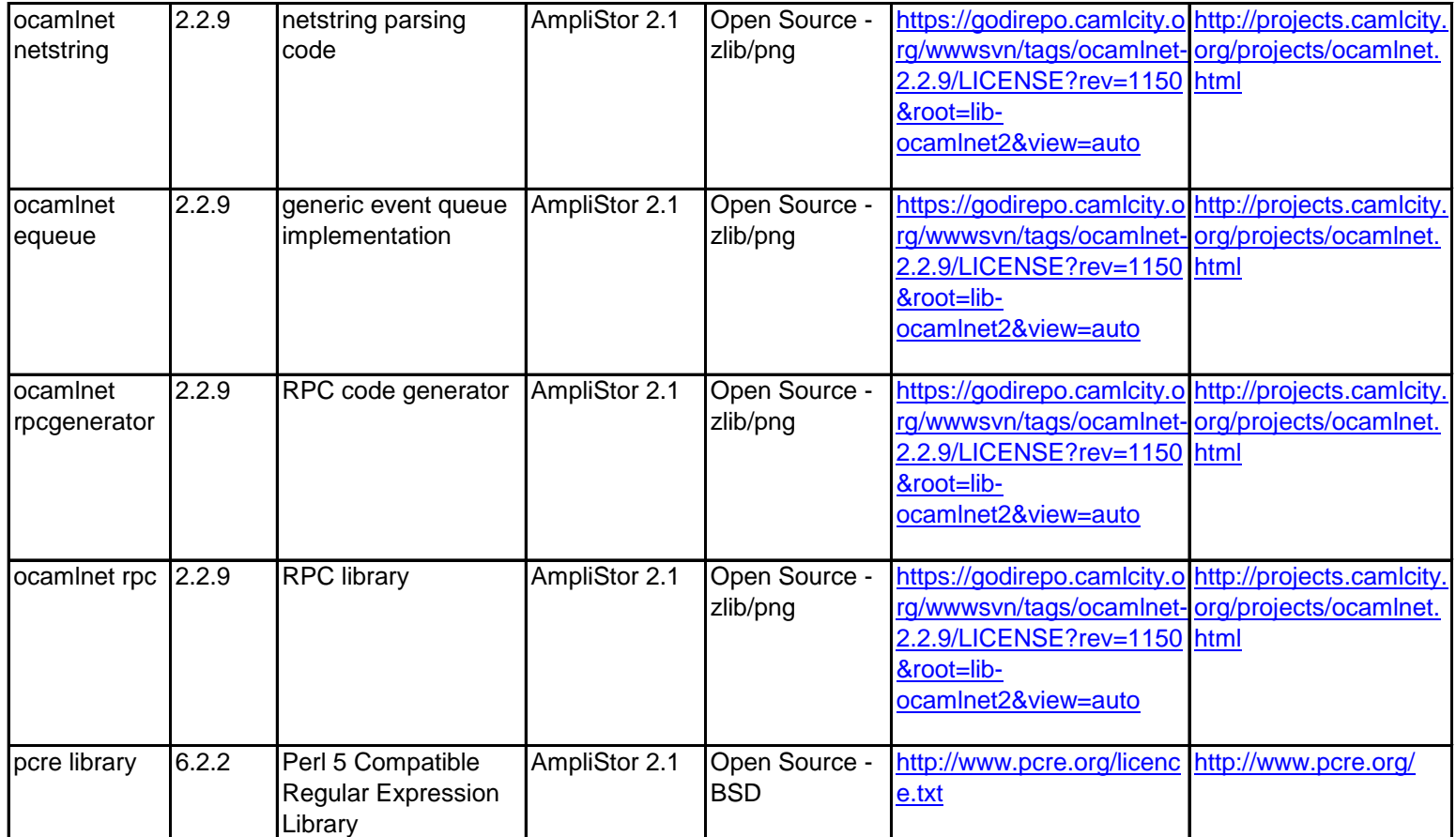

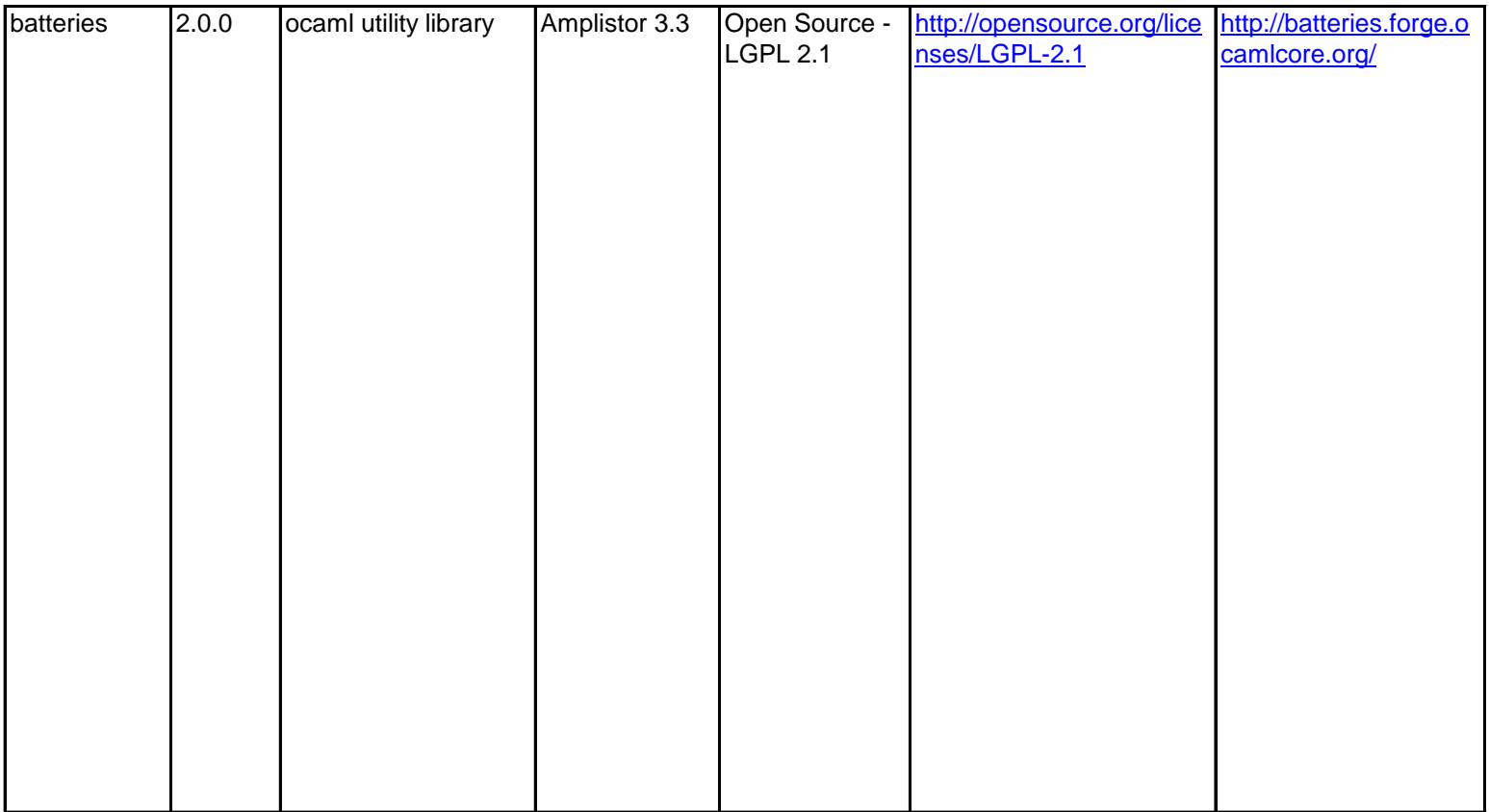

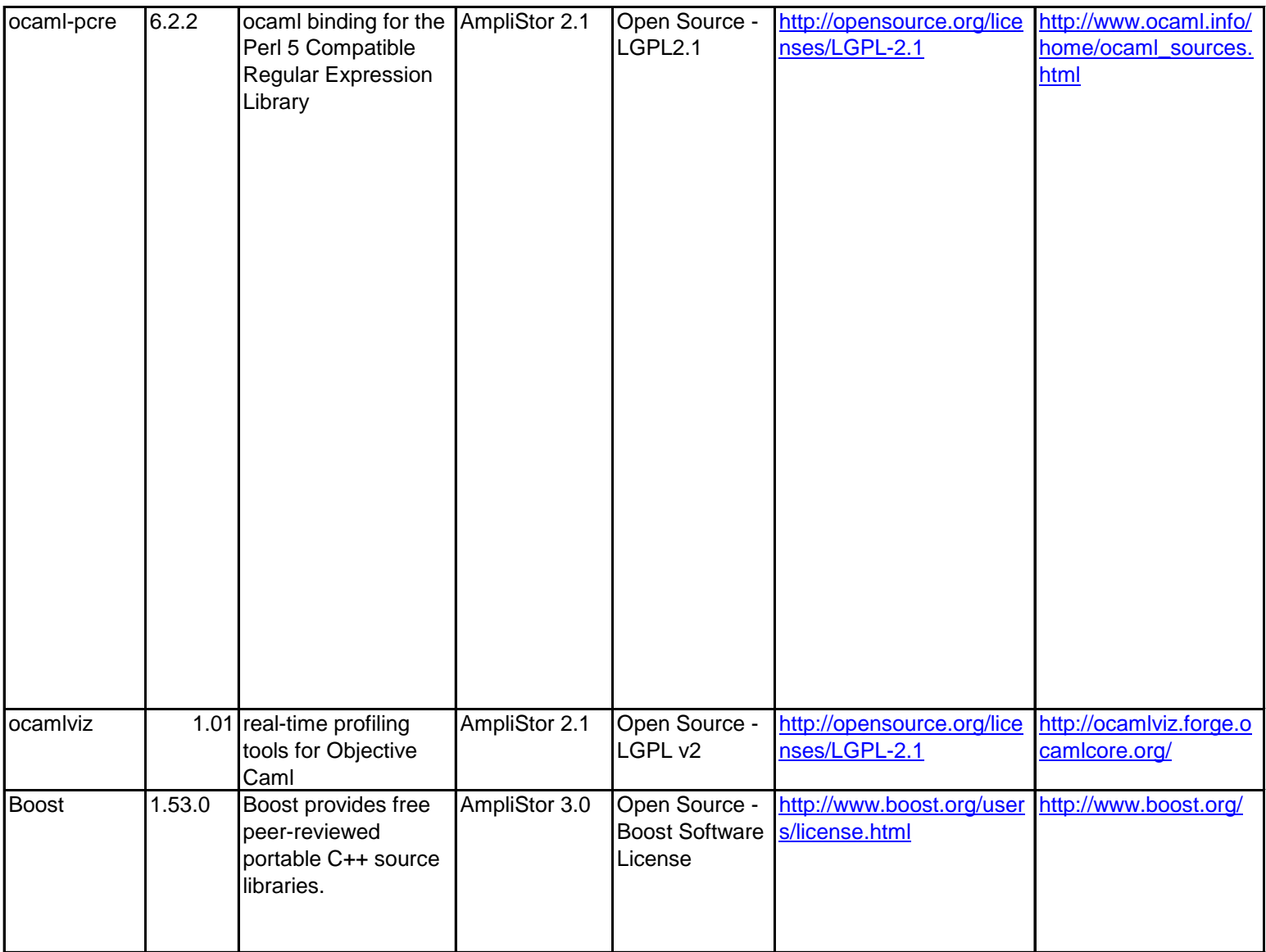

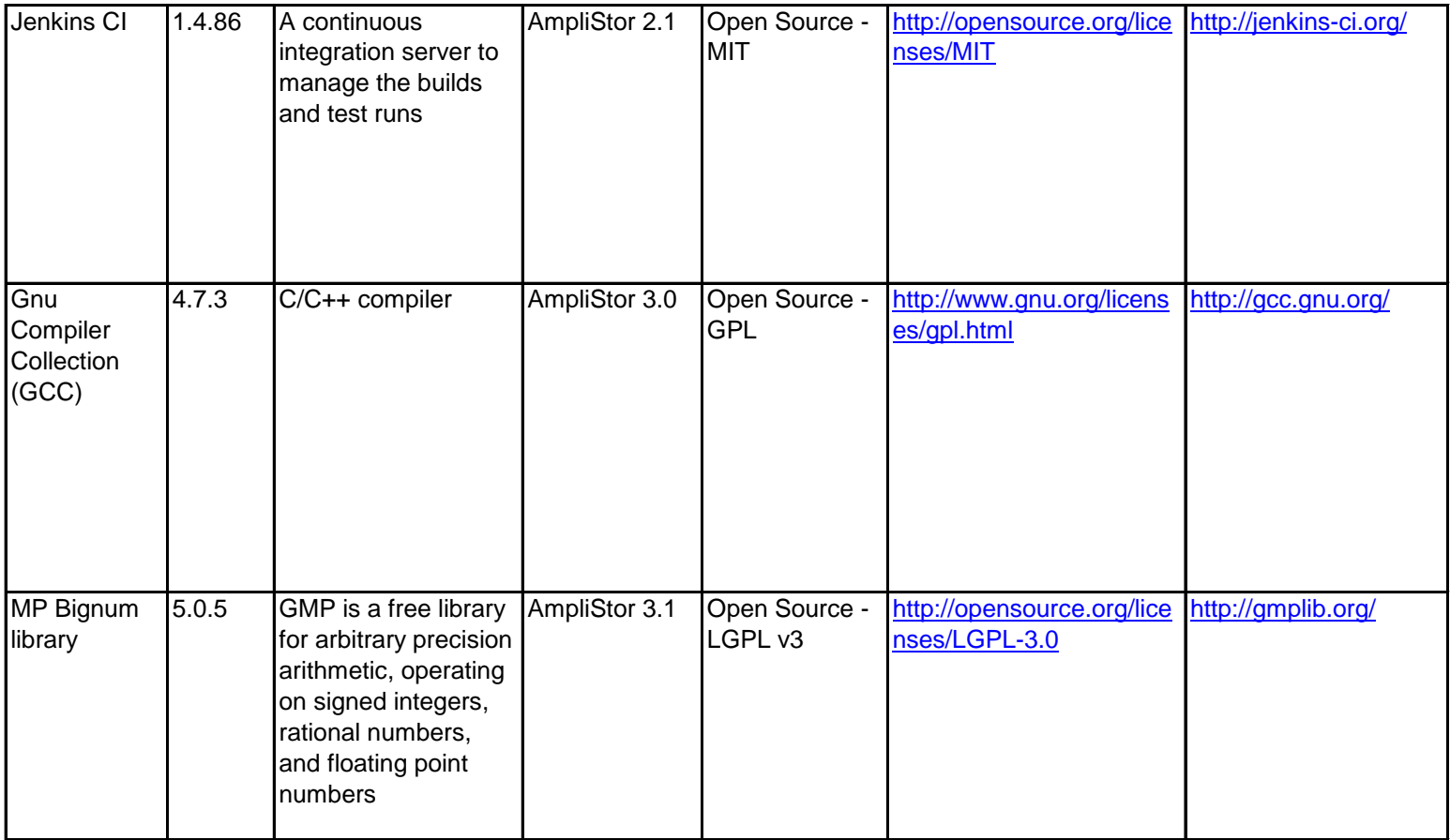

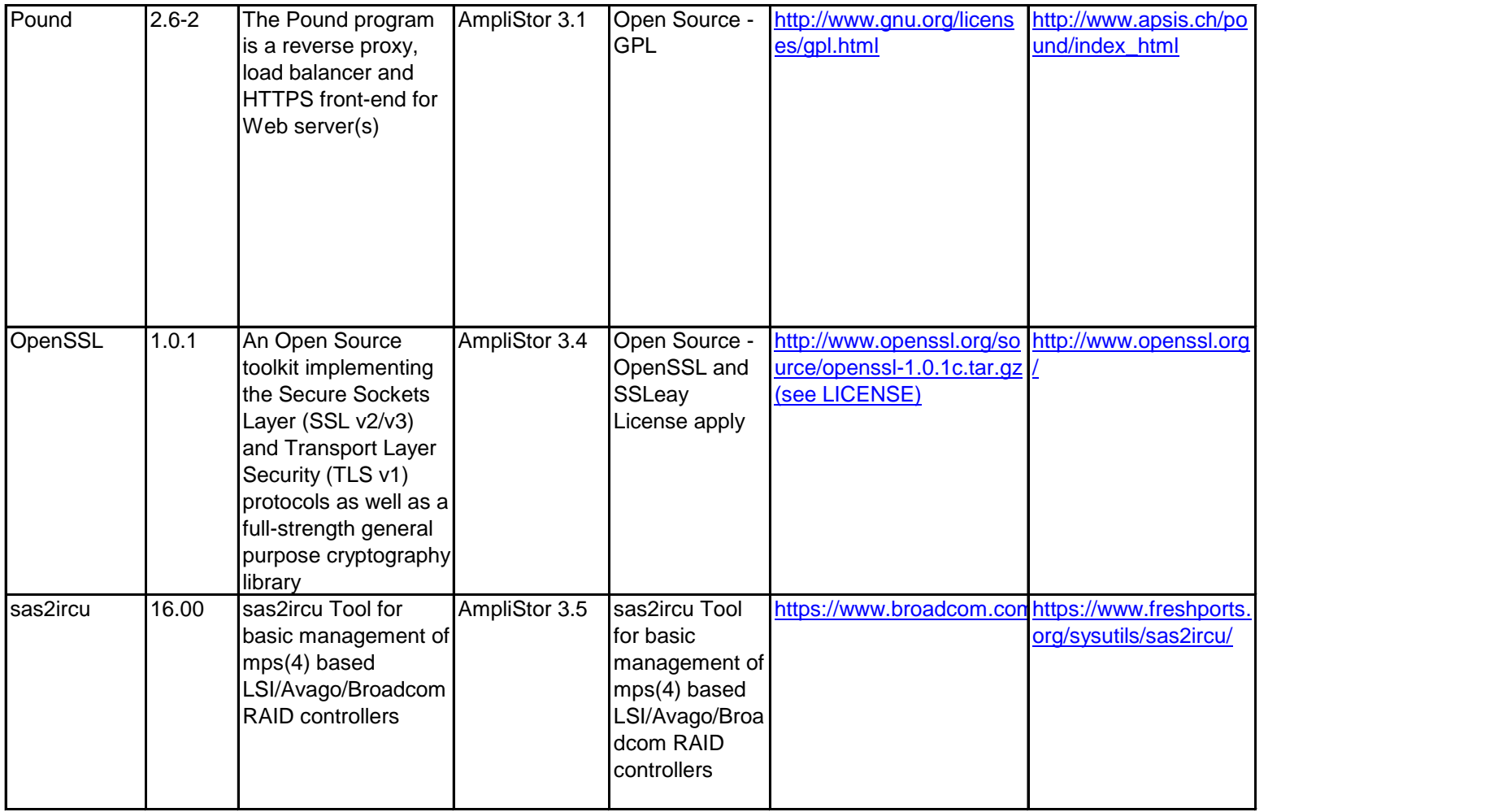

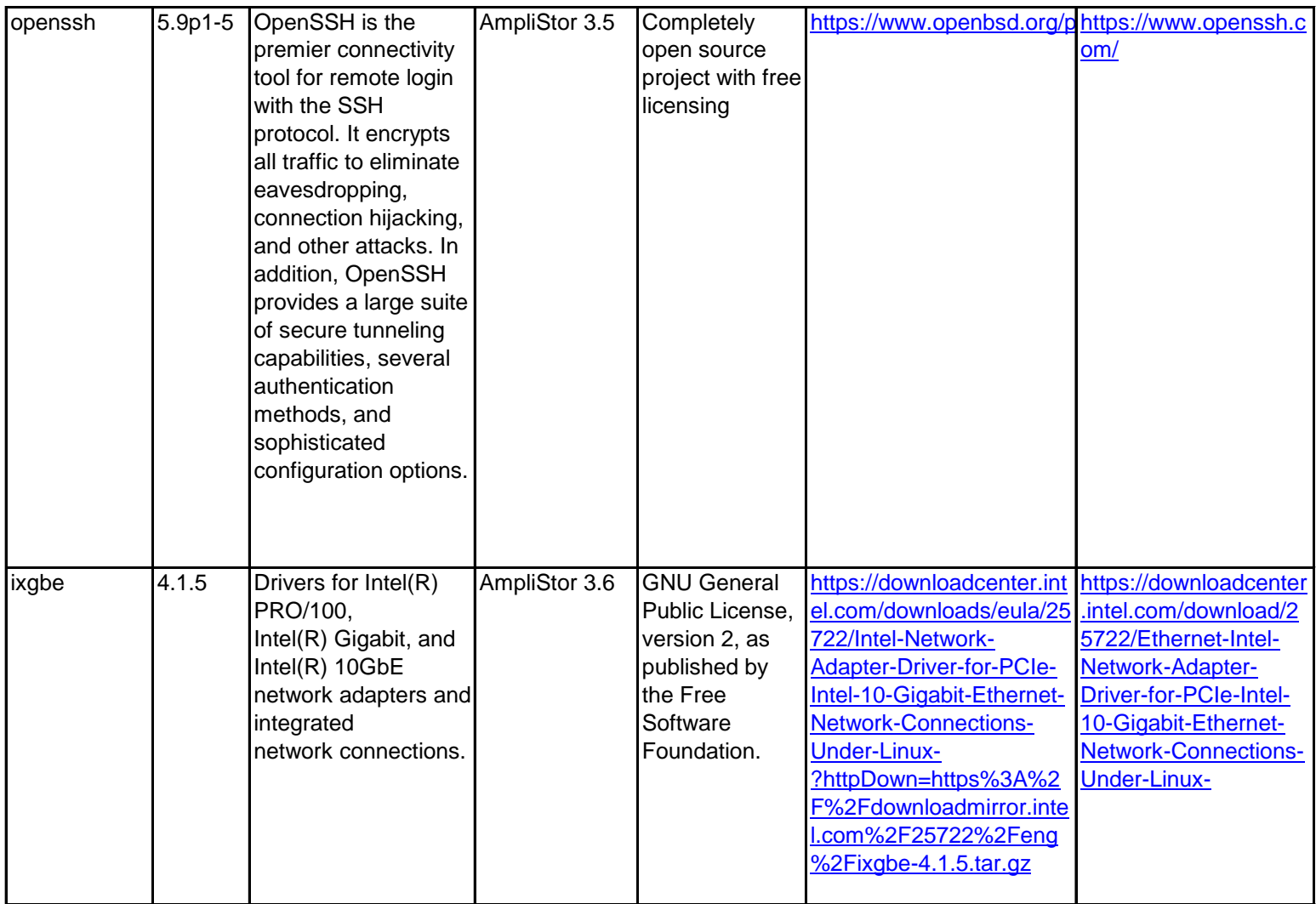

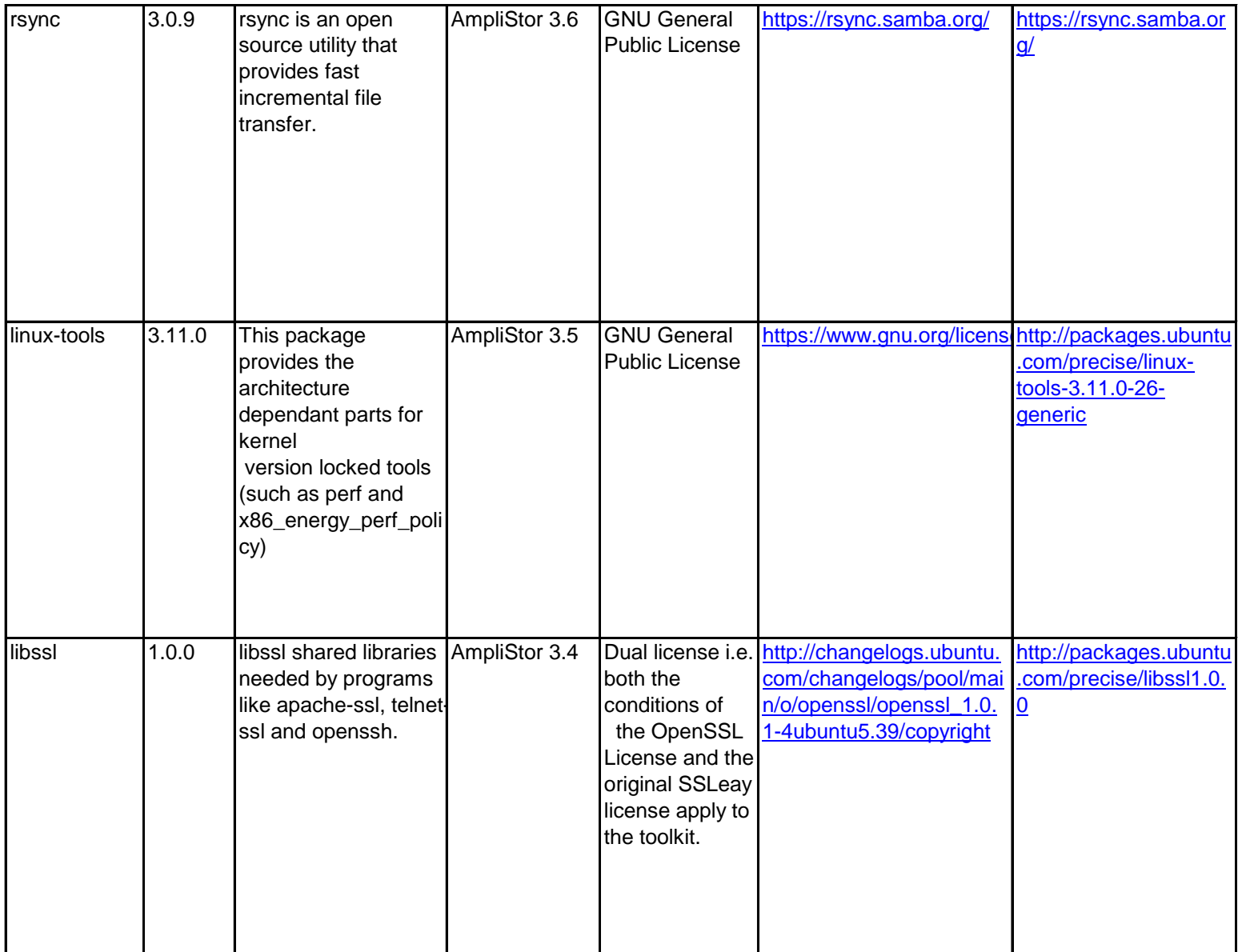

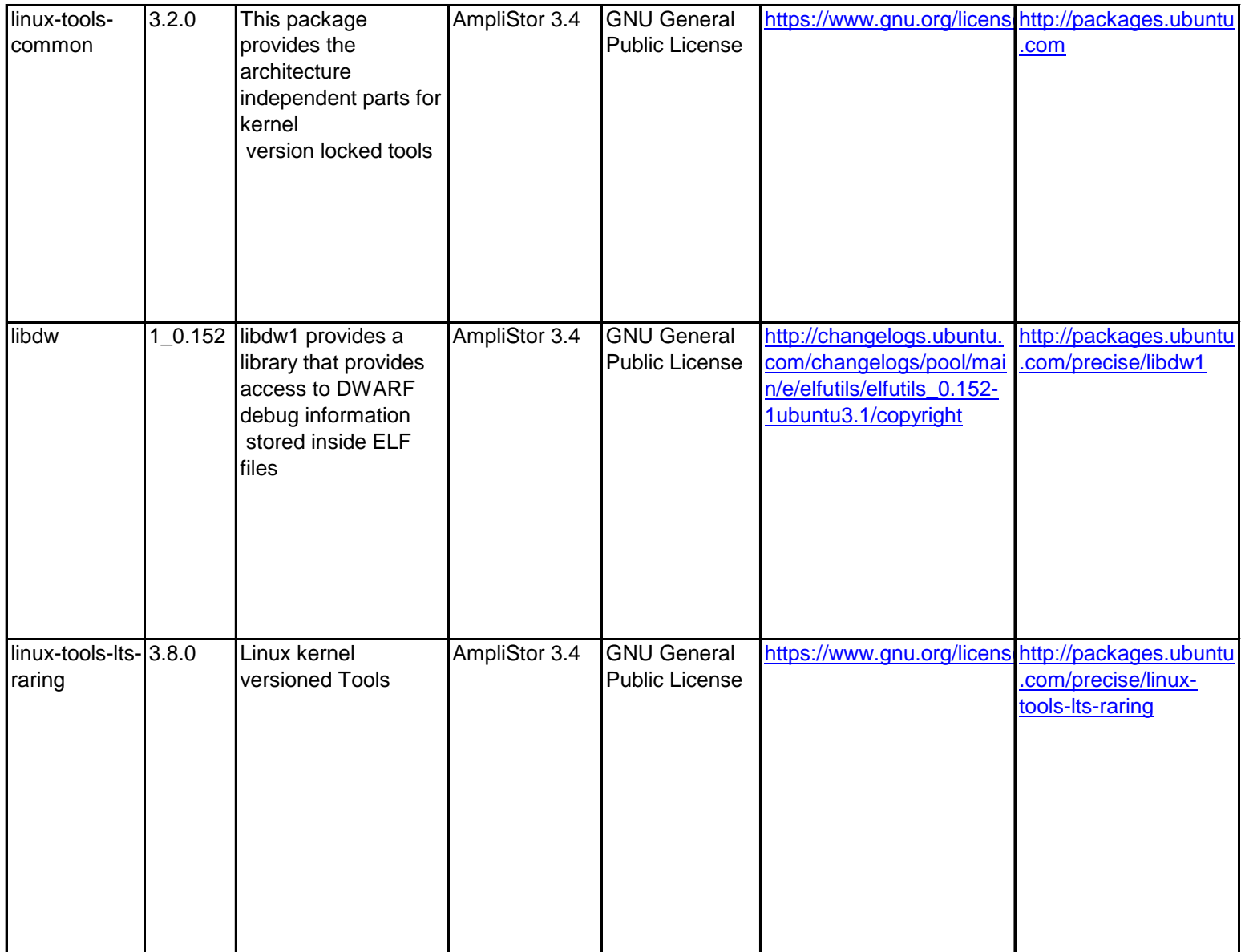

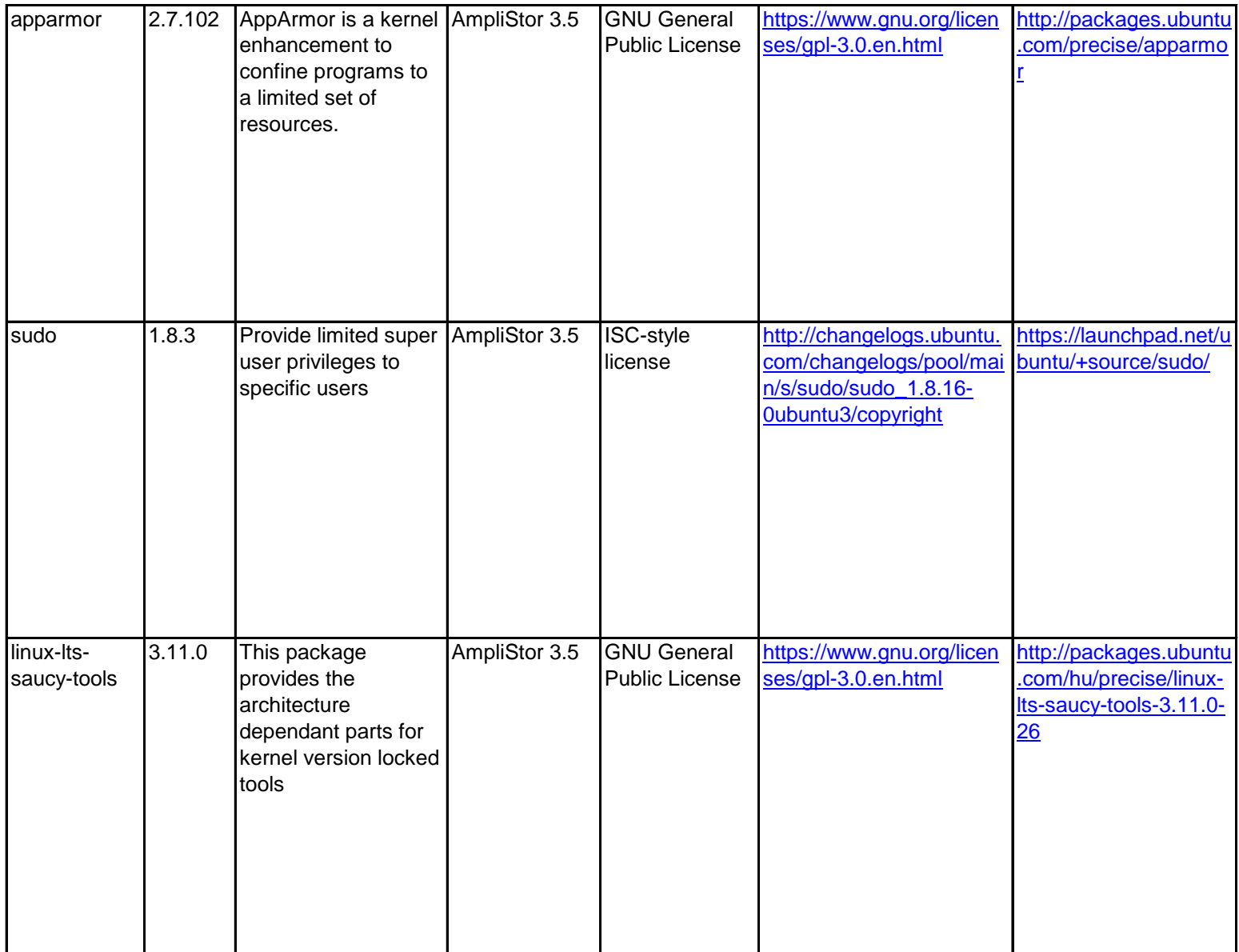

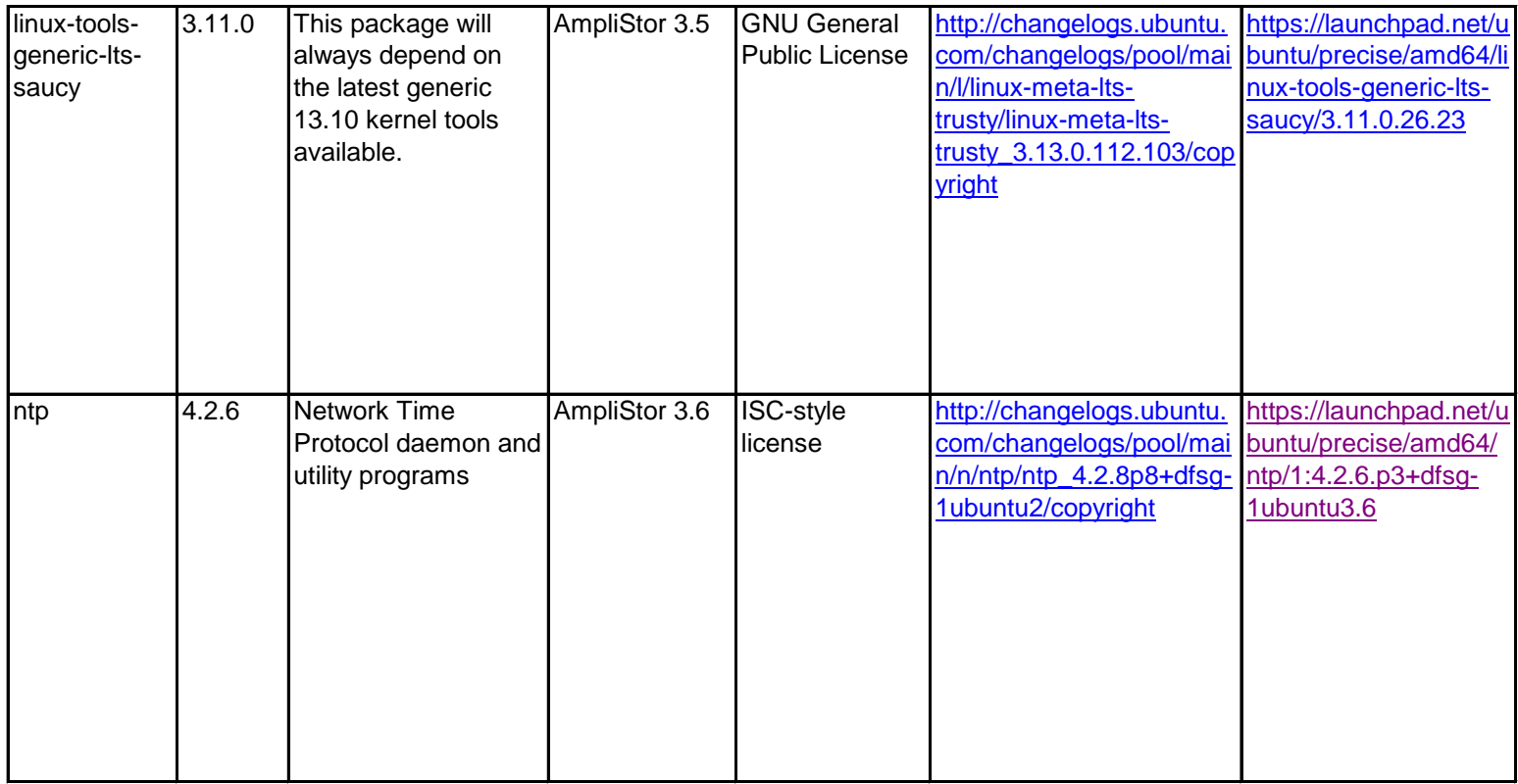

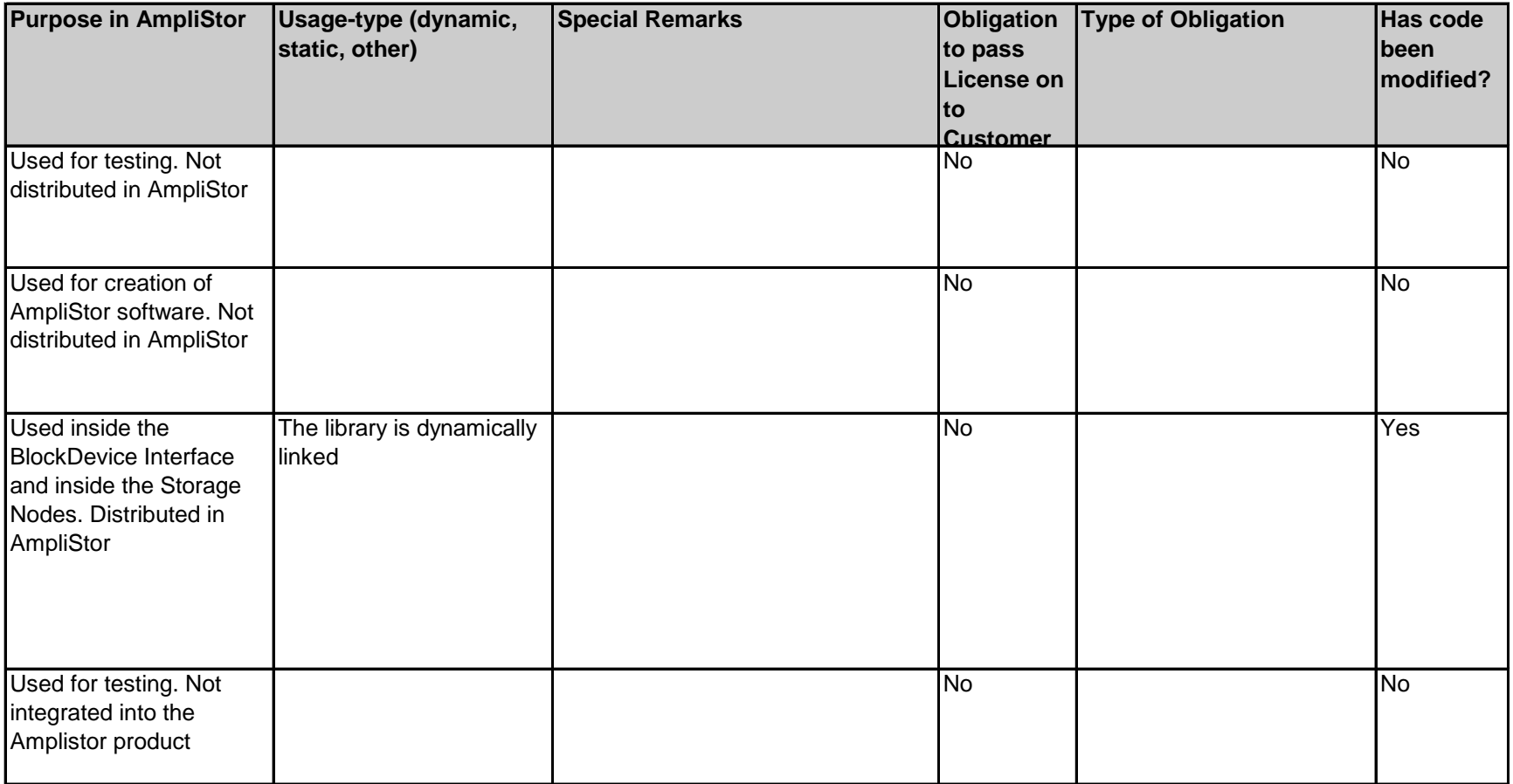

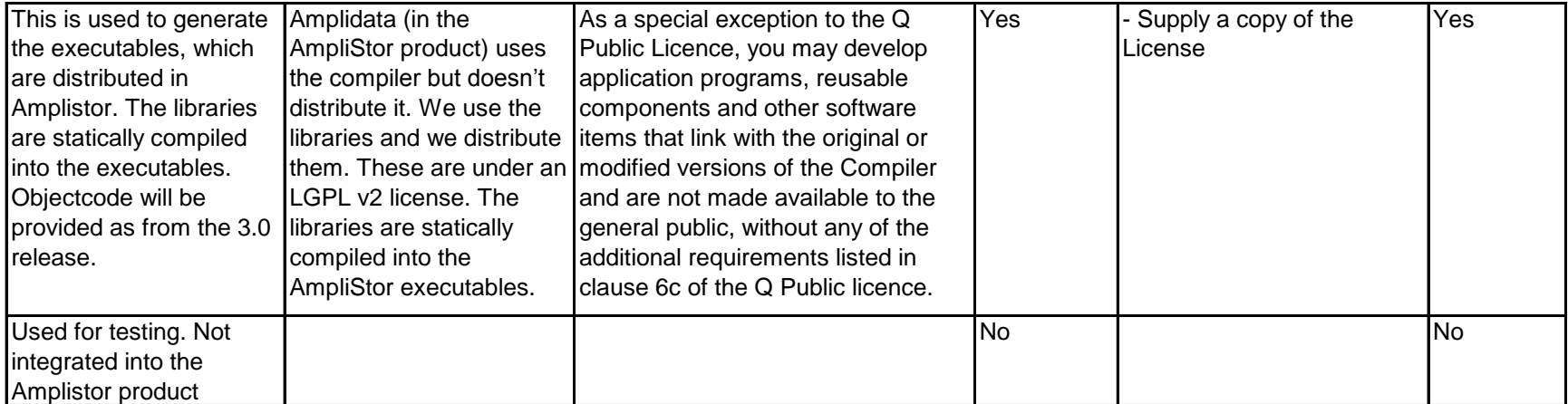

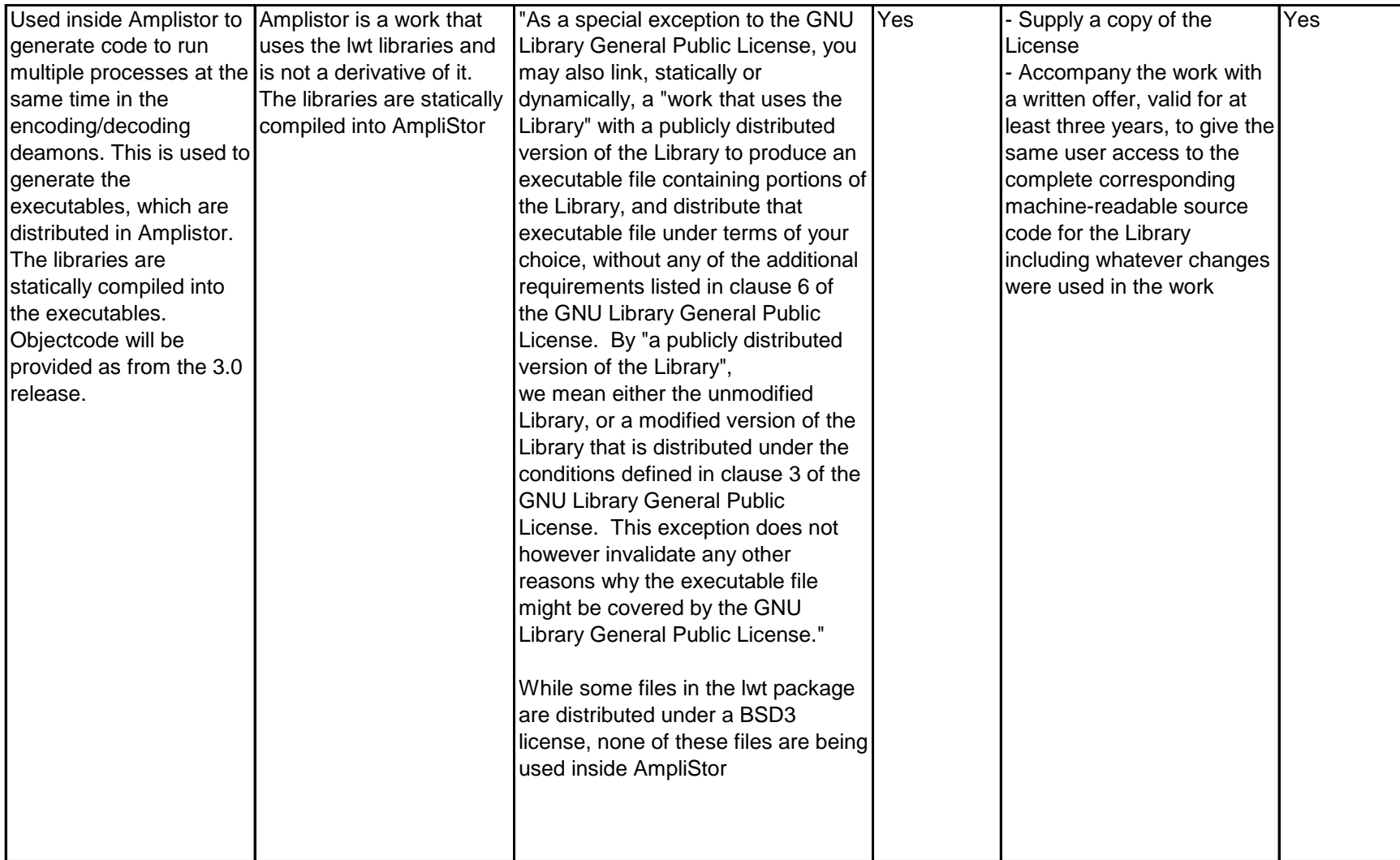

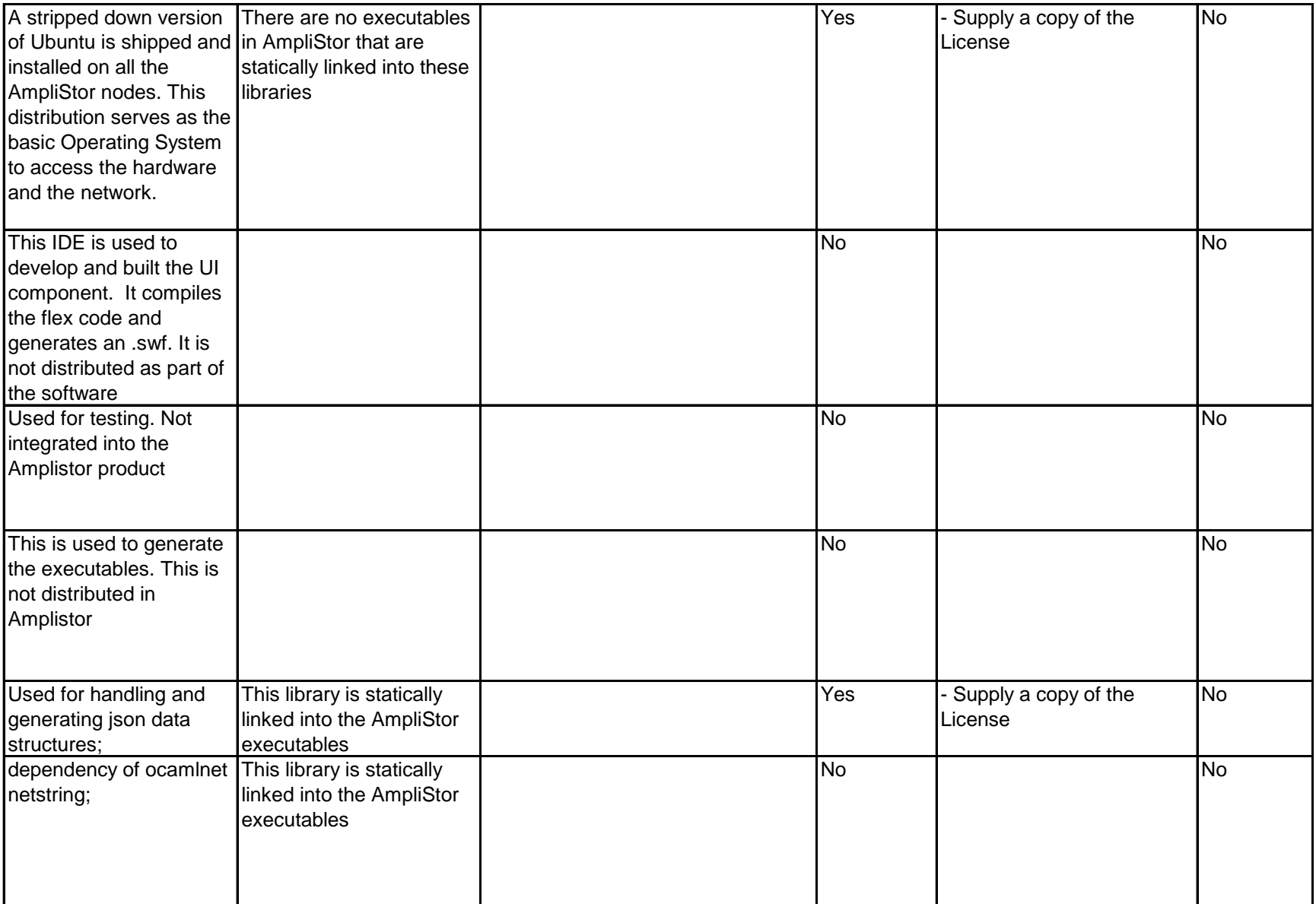

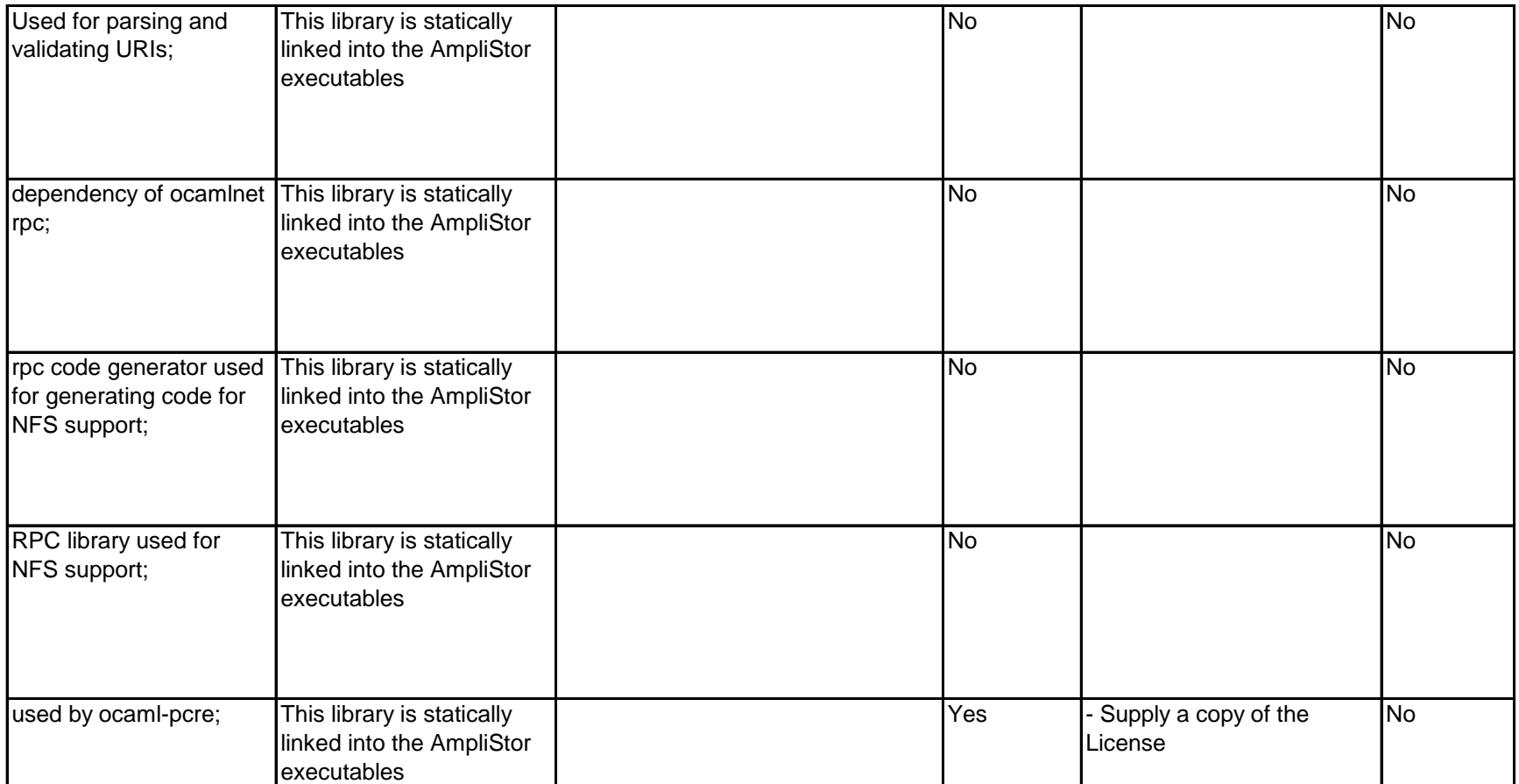

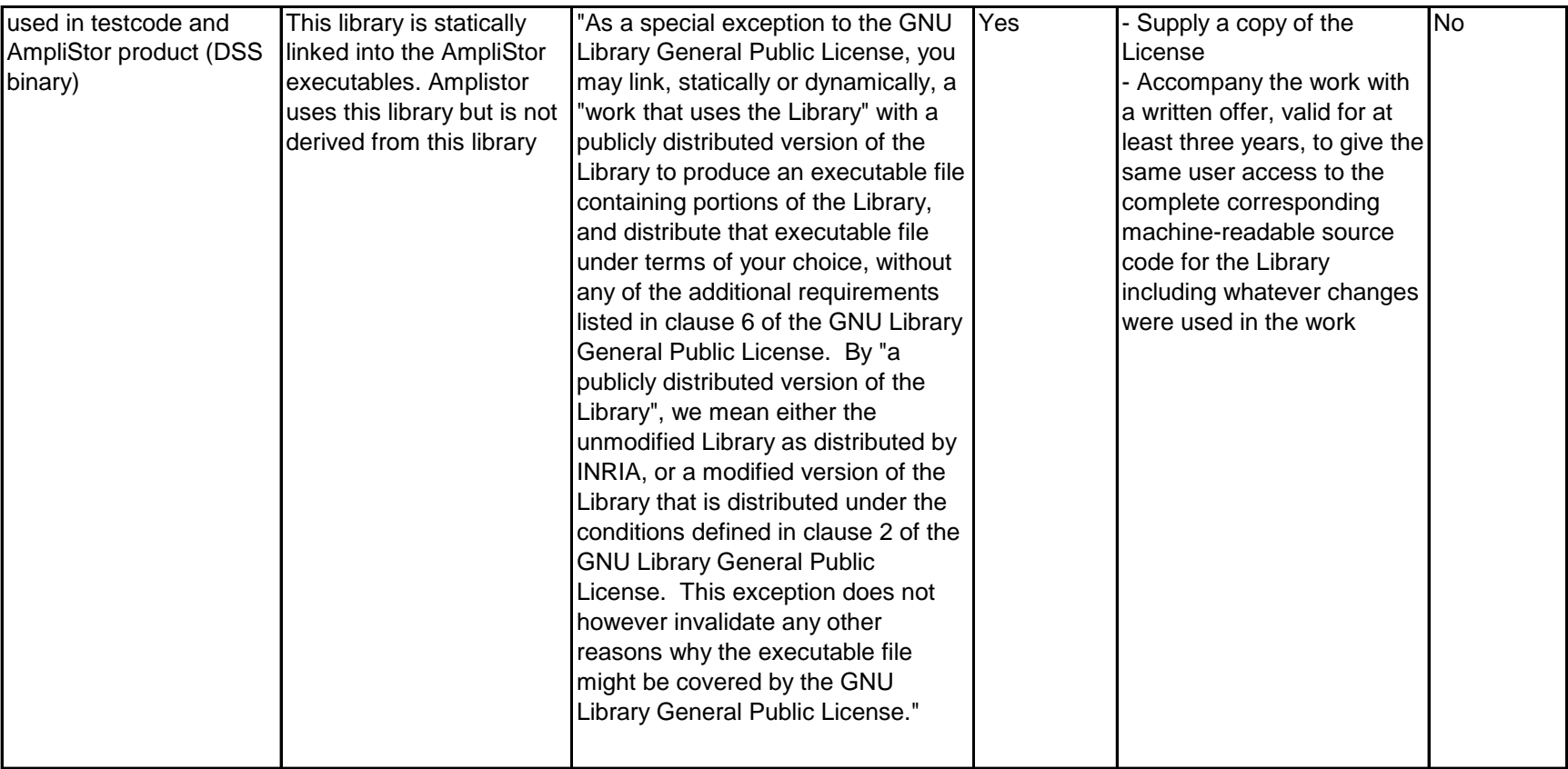

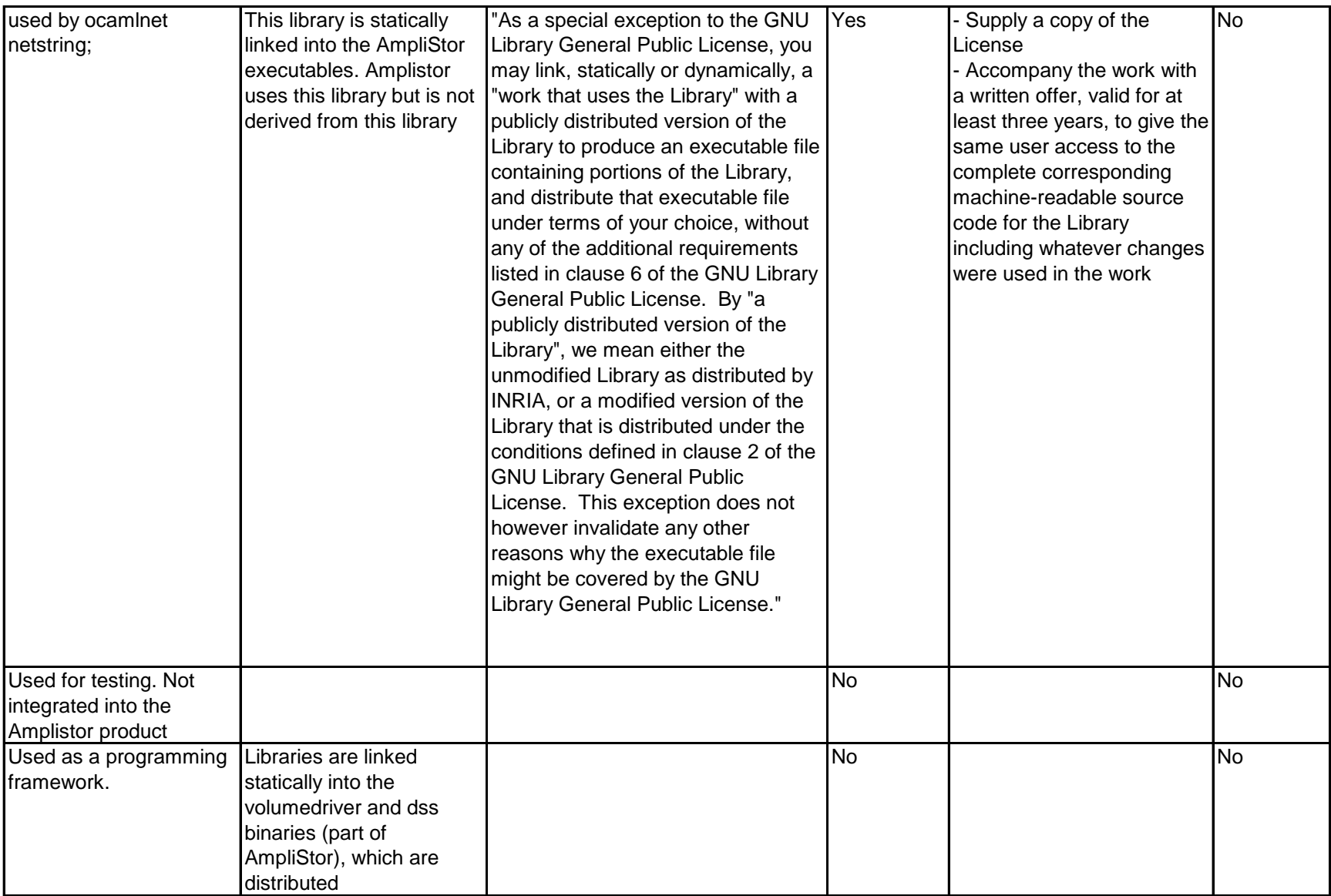

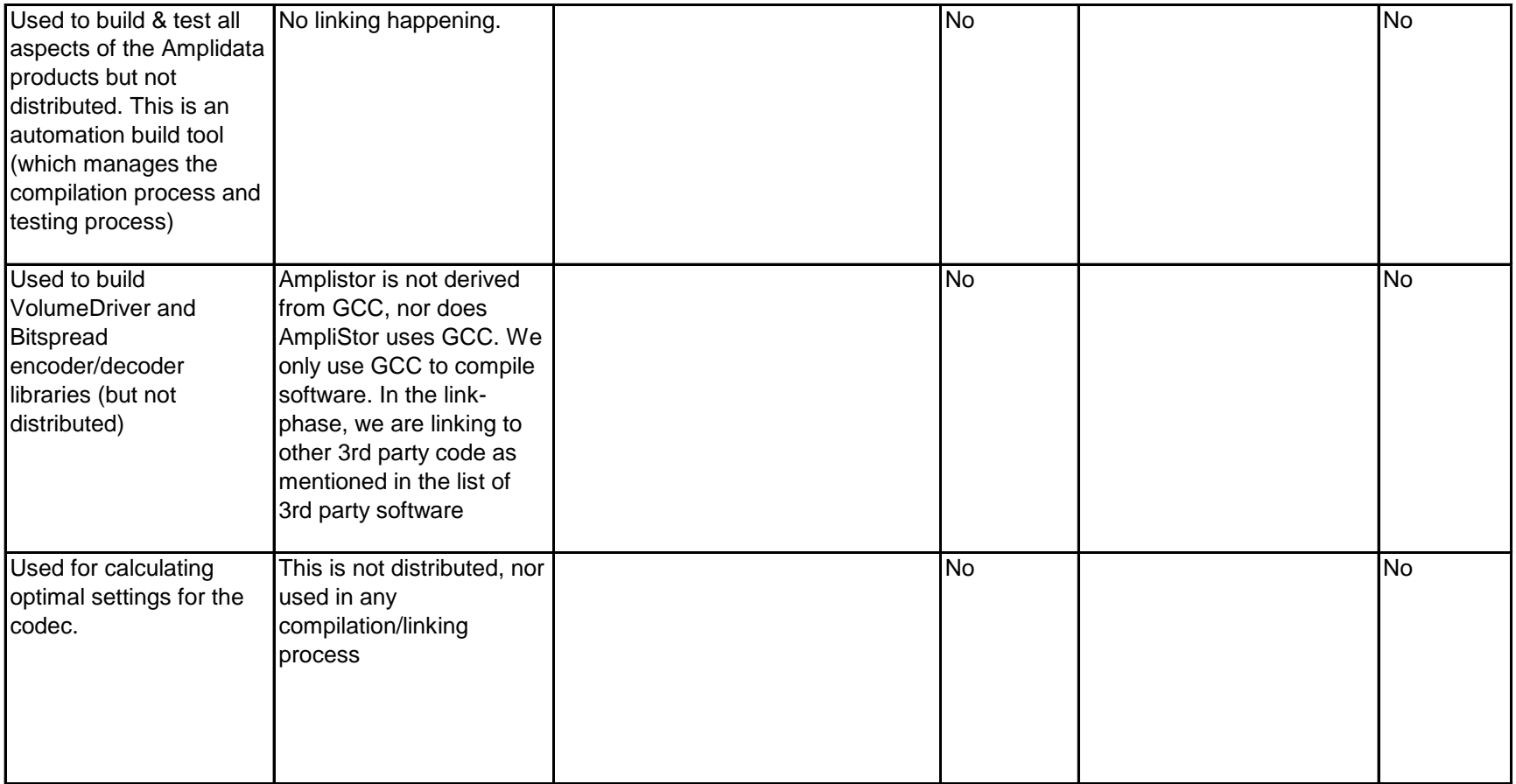

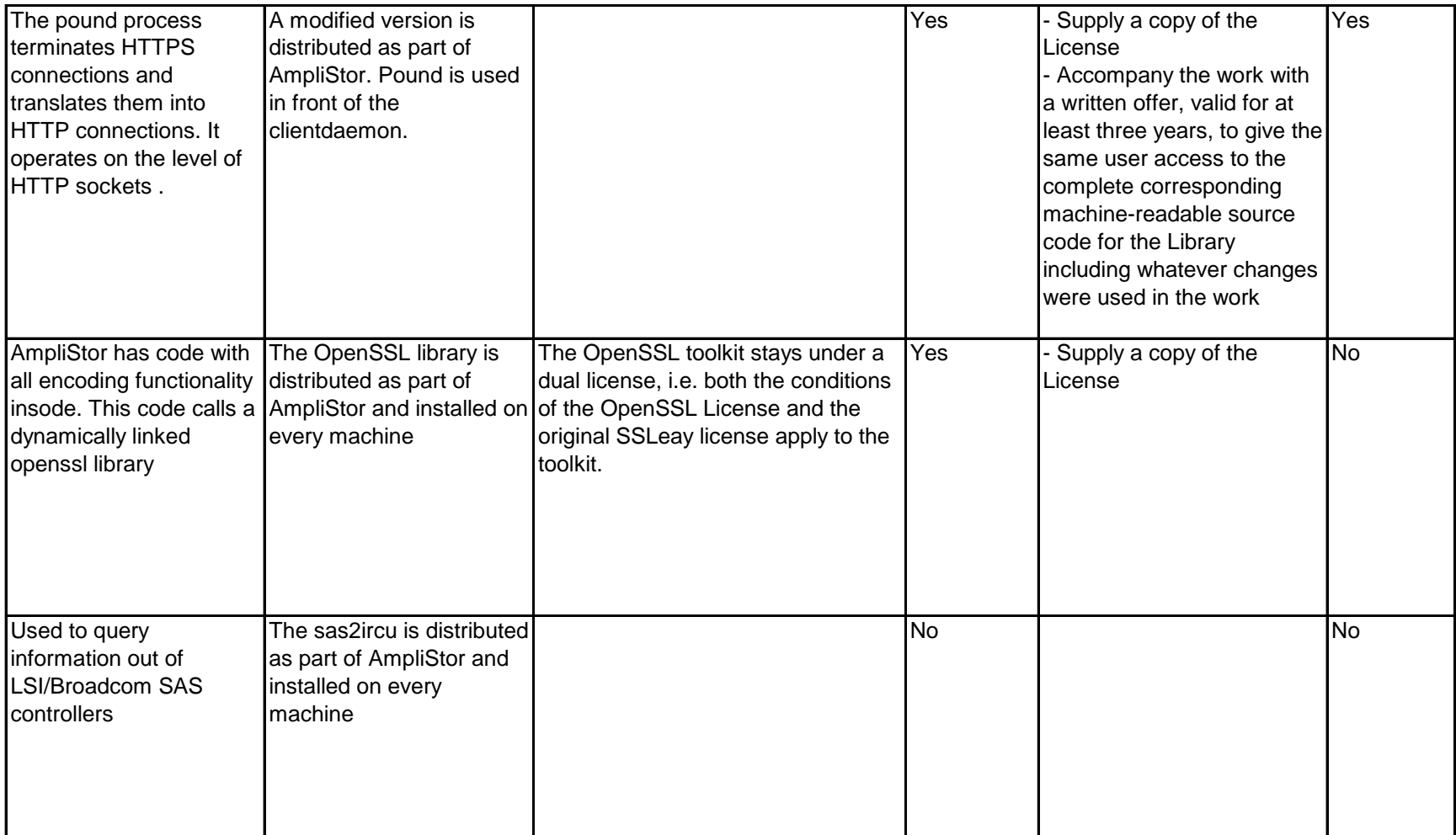

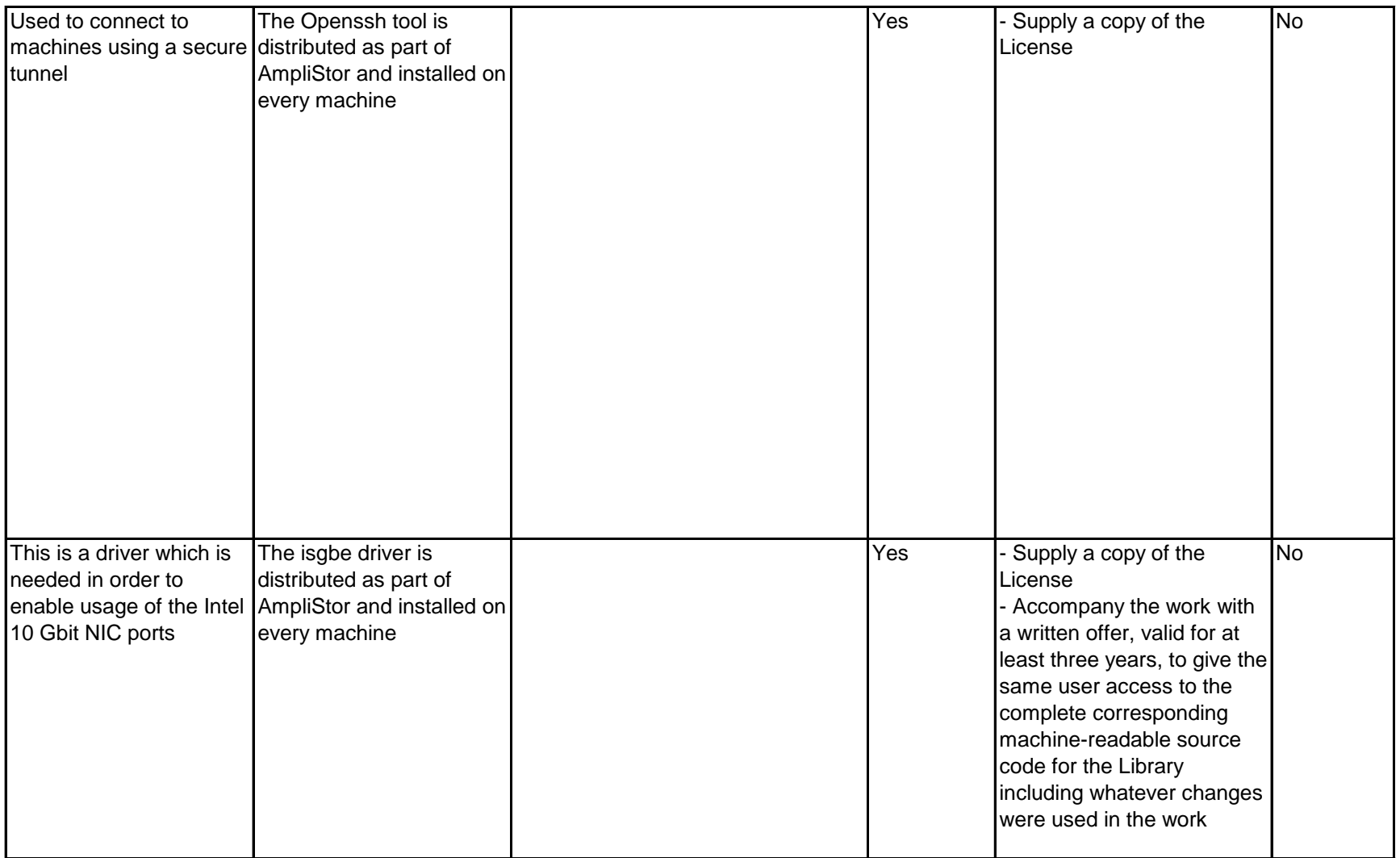

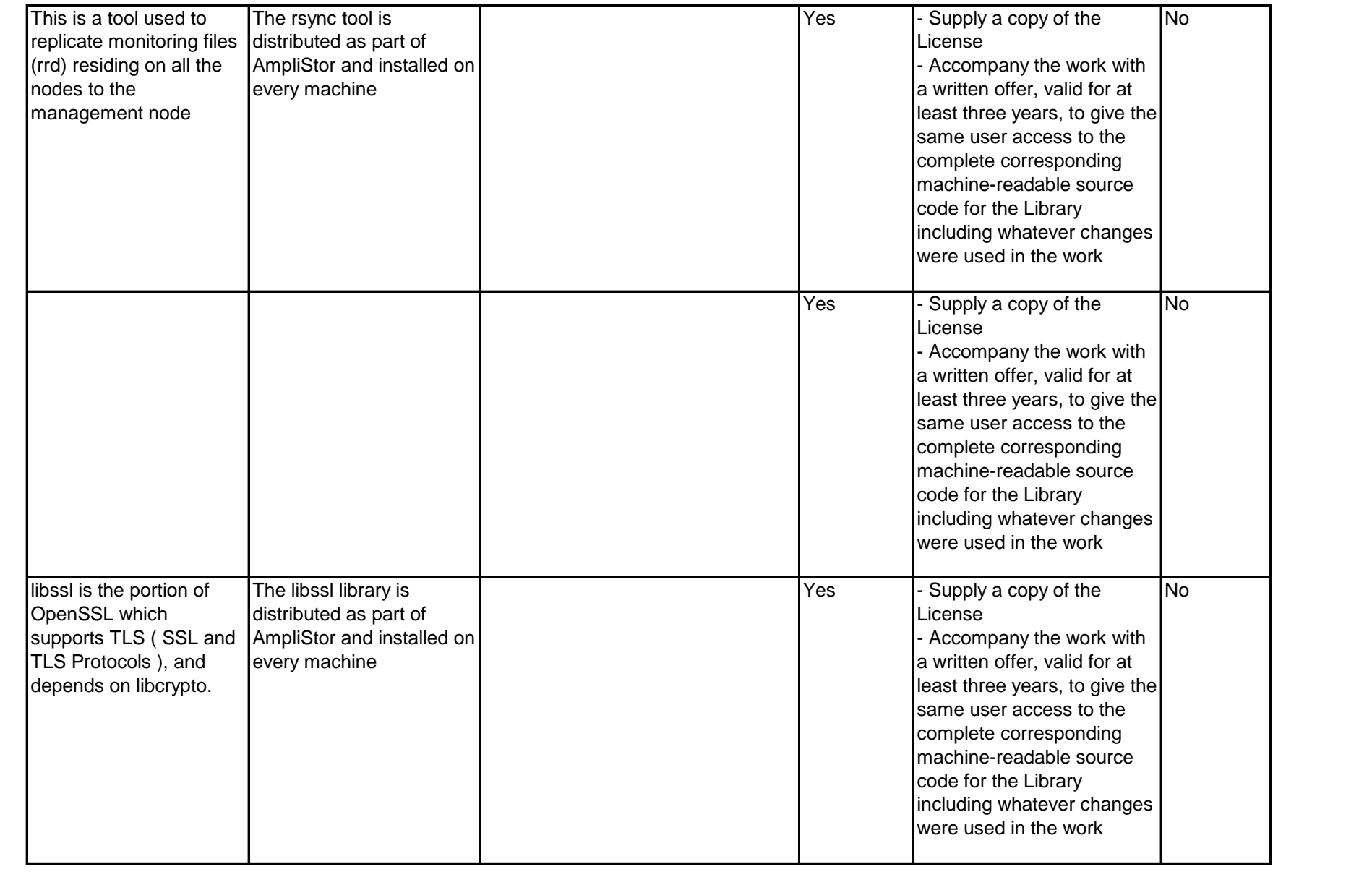

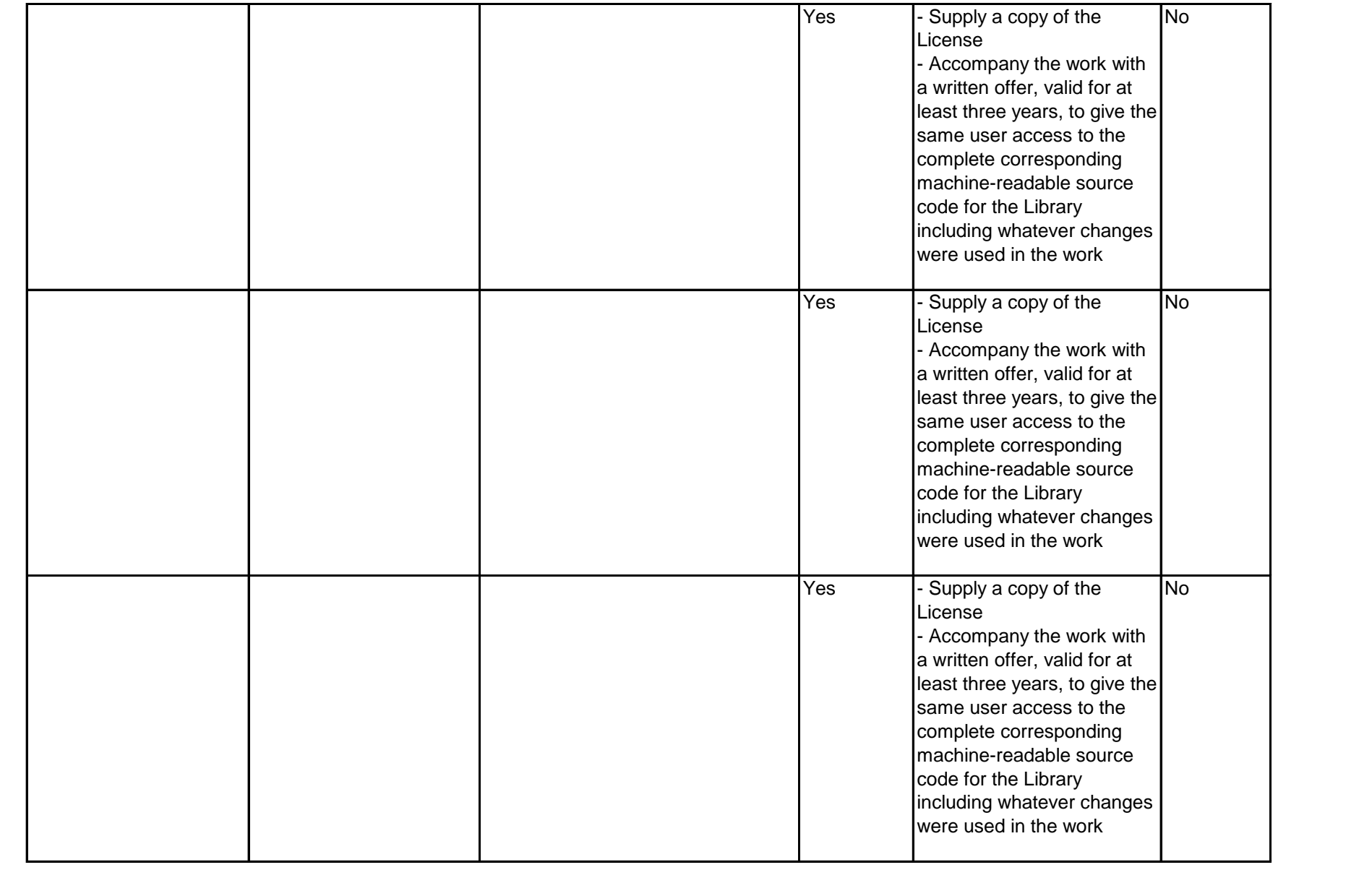

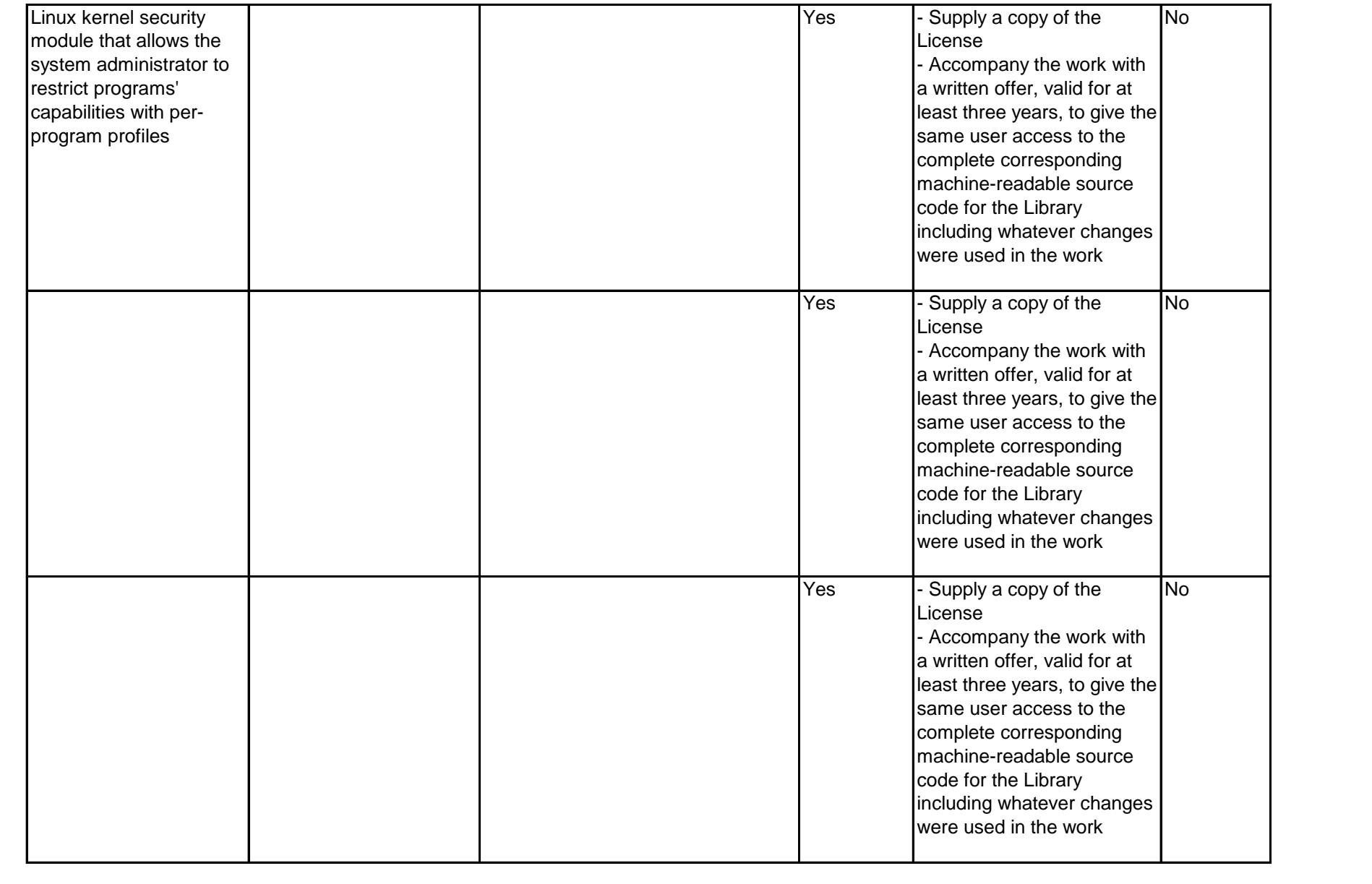

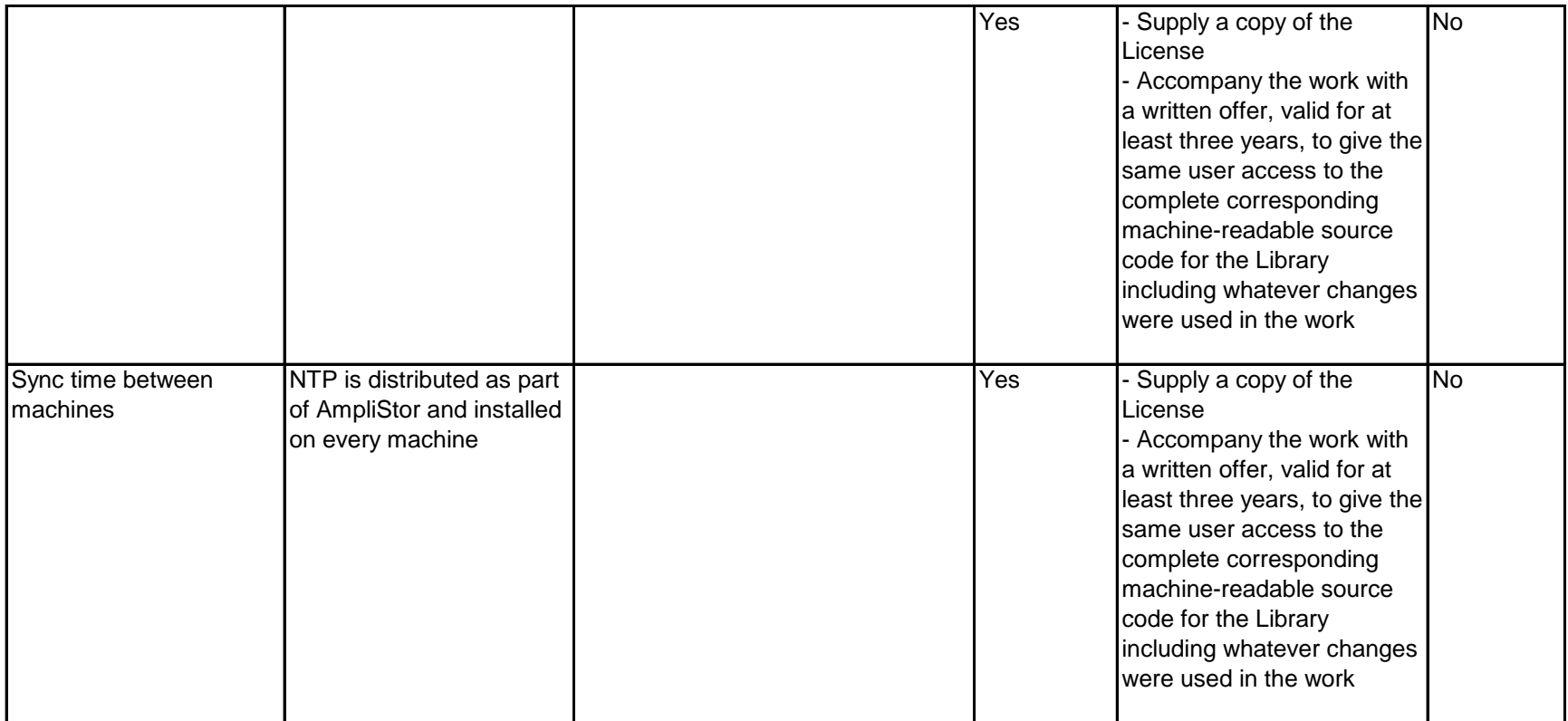